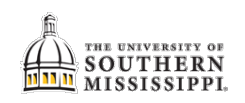

## **Explore the Views of Astra**

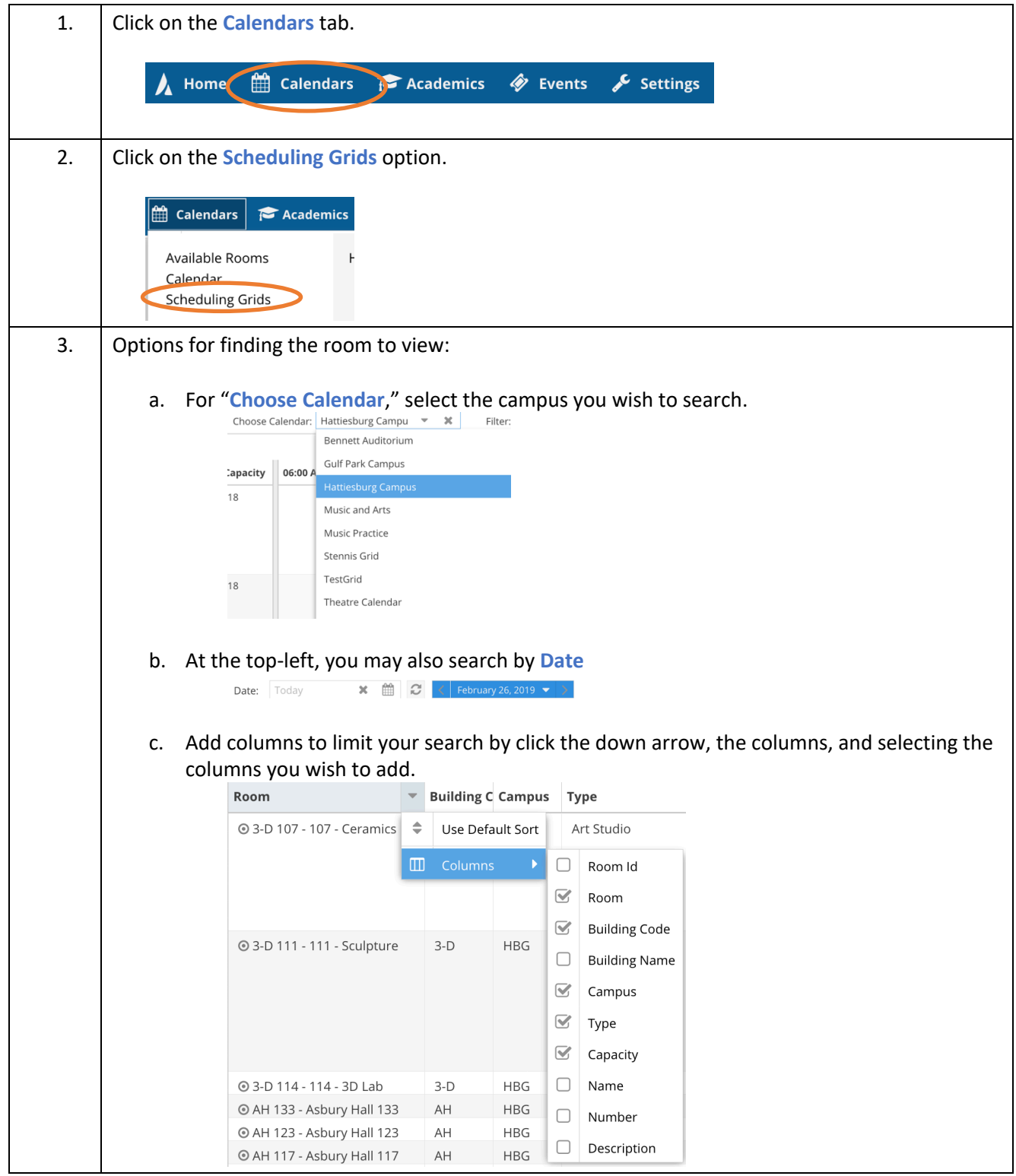

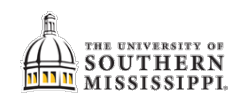

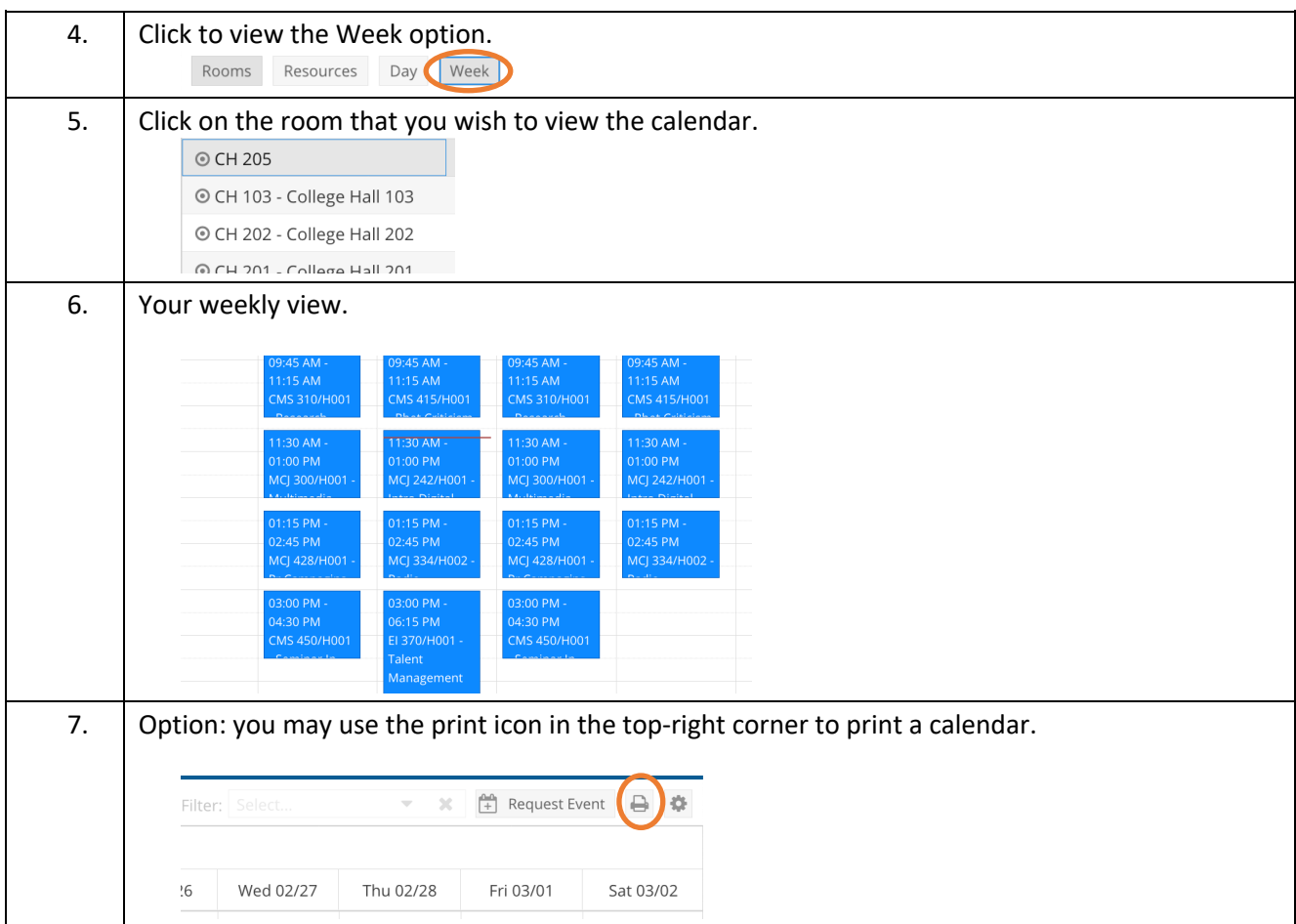